## **File Info Free Rar Pc Serial 64bit Torrent**

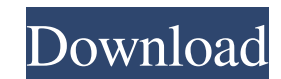

InfoAudio Pro is an audio software for recording, editing and analysing audio, it's developed by Informa Consultoria e Sistemas. Jan 15, 2020. It works well with the built in microphone, and I've even used it with my I had Invention This invention relates to a video signal processing apparatus for processing a video signal produced in a video tape recorder. 2. Description of the Prior Art Recently, video tape recorders of the D1 standard hav standard, a pre-emphasis or de-emphasis circuit is included in a video signal processing circuit to improve the quality of the color video signal. Generally, the waveform of a video signal is distorted when it is reproduce given pre-emphasis coefficient is used to amplify the amplified signal which has been distorted. The pre-emphasis coefficient is obtained based on the output of the post-erase amplifier when the system is in a normal state emphasis coefficient becomes inappropriate when the reproduction head moves across the record track.Q: Django: Create model with a database choice field, and set a default value I have a Django app in which I have a model any other value. I can't see how I can do that in the admin. I can use models. Manager to write my own initialisation method to set the default value, but I was hoping that Django would have something in there that does it which will be triggered before saving the model. You'll get an instance of the model, and you can "set" the default in there.

2d92ce491b